## SAP ABAP table RKGA2 {Screen fields SAPMKGA2}

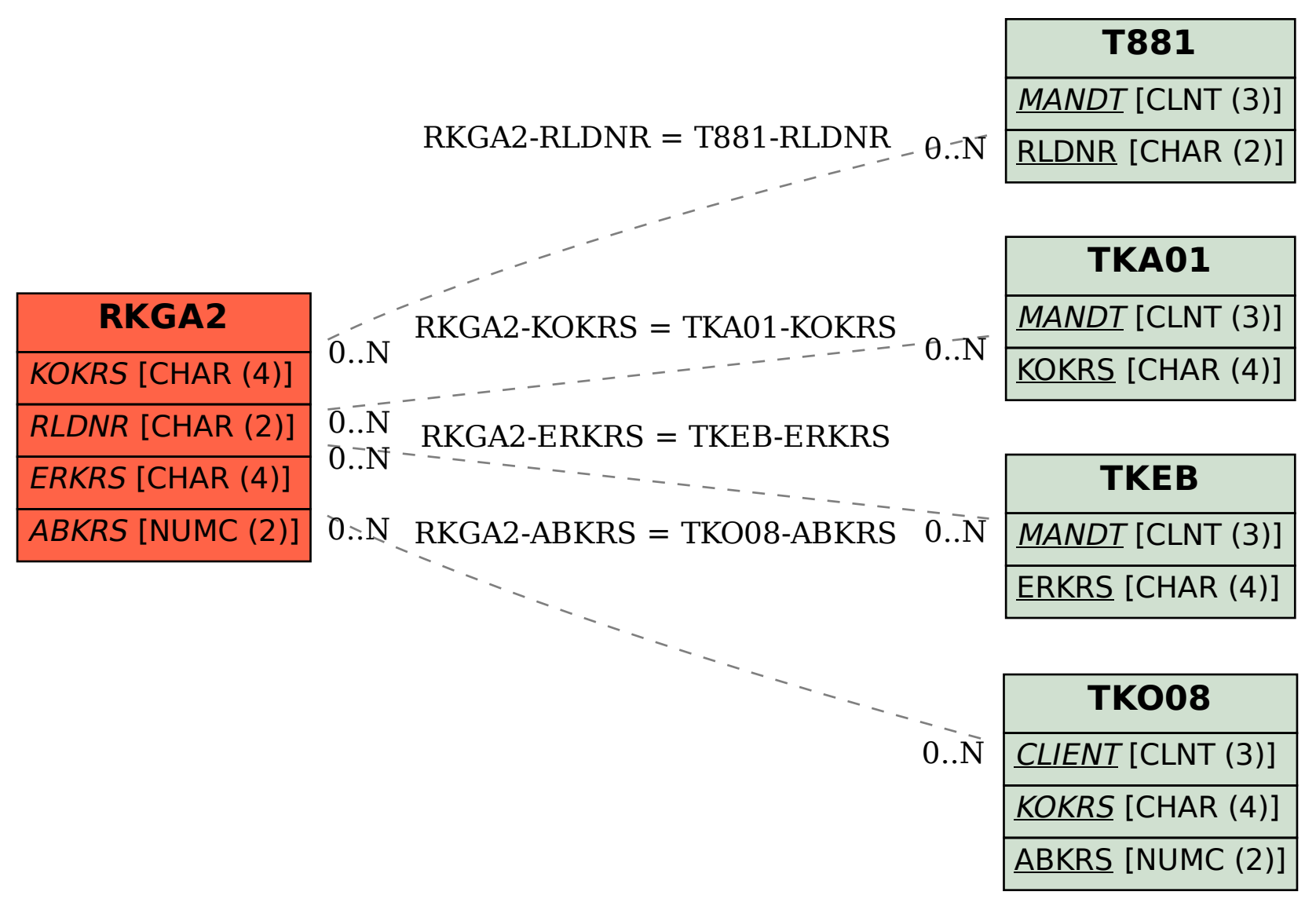